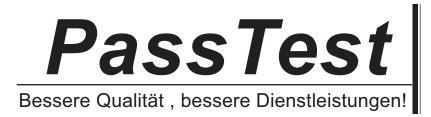

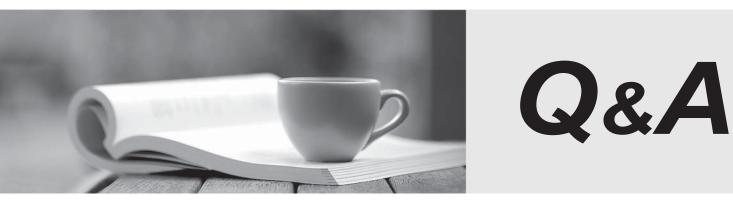

http://www.passtest.de

Einjährige kostenlose Aktualisierung

# Exam : NSE4\_FGT-6.4

# Title : Fortinet NSE 4 - FortiOS 6.4

## Version : DEMO

1.Refer to the exhibit.

| # diagno | se test application ipsmonitor     |
|----------|------------------------------------|
| 1: Displ | ay IPS engine information          |
| 2: Toggl | e IPS engine enable/disable status |
| 3: Displ | ay restart log                     |
| 4: Clear | restart log                        |
| 5: Toggl | e bypass status                    |
|          | all IPS engines                    |
| 99: Rest | art all IPS engines and monitor    |

Examine the intrusion prevention system (IPS) diagnostic command.

Which statement is correct If option 5 was used with the IPS diagnostic command and the outcome was a decrease in the CPU usage?

- A. The IPS engine was inspecting high volume of traffic.
- B. The IPS engine was unable to prevent an intrusion attack.
- C. The IPS engine was blocking all traffic.
- D. The IPS engine will continue to run in a normal state.

#### Answer: A

2. Which three authentication timeout types are availability for selection on FortiGate? (Choose three.)

- A. hard-timeout
- B. auth-on-demand
- C. soft-timeout
- D. new-session
- E. Idle-timeout

Answer: A,D,E

#### Explanation:

https://kb.fortinet.com/kb/documentLink.do?externalID=FD37221

3.FortiGate is configured as a policy-based next-generation firewall (NGFW) and is applying web filtering and application control directly on the security policy.

Which two other security profiles can you apply to the security policy? (Choose two.)

- A. Antivirus scanning
- B. File filter
- C. DNS filter
- D. Intrusion prevention

Answer: A,D

4.When a firewall policy is created, which attribute is added to the policy to support recording logs to a FortiAnalyzer or a FortiManager and improves functionality when a FortiGate is integrated with these devices?

- A. Log ID
- B. Universally Unique Identifier
- C. Policy ID
- D. Sequence ID

#### Answer: B

### Explanation:

Reference: https://docs.fortinet.com/document/fortigate/6.0.0/handbook/554066/firewall-policies

5.Which three pieces of information does FortiGate use to identify the hostname of the SSL server when SSL certificate inspection is enabled? (Choose three.)

- A. The subject field in the server certificate
- B. The serial number in the server certificate
- C. The server name indication (SNI) extension in the client hello message
- D. The subject alternative name (SAN) field in the server certificate
- E. The host field in the HTTP header

### Answer: ACD

#### Explanation:

Reference: https://checkthefirewall.com/blogs/fortinet/ssl-inspection